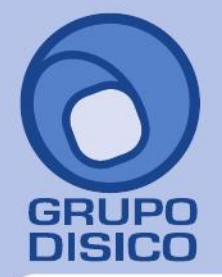

José Joaquín Arriaga No. 72 Altos Colonia Obrera Delegación Cuauhtémoc C.P. 06800, México D.F. Tels: 5681-3077, 3097-5629

# **SuperCONTABILIDAD**

es ideal para mantener al día

- Contabilidad general.
- Contabilidad por centros de costos
- Directorio integrado
- Informe diario de bancos, cheques-pólizas
- Conciliaciones y flujo de efectivo
- Carteras deudoras y/o acreedoras
- Presupuestos
- Re expresión de estados financieros
- Cédulas desde EXCEL
- Cédula del impuesto al activo
- Cédula de Ajuste Inflacionaria Anual
- Informativa de clientes y proveedores (Forma 042)
- Devoluciones de IVA
- Activos fijos y depreciaciones
- Reportes en inglés y manejo de monedas extranjeras
- Manejo de cantidades adicionalmente a los importes
- Consolidaciones
- Flujo de efectivo en base a conceptos y subconceptos
- Impuesto empresarial a Tasa Única (IETU)

Eficiente, práctico y fácil de manejar. Sólo se necesita conocer a nivel básico el computador personal.

Satisface los requerimientos específicos de cualquier Despacho Contable o Empresa, ya sea privada o pública, de cualquier ramo y de cualquier tamaño.

Actualmente se encuentra en su etapa de madurez con más de 30 años de recopilaciones de sabiduría de importantes empresas a nivel nacional. El sistema tiene características únicas que lo distinguen ampliamente de los demás en el mercado.

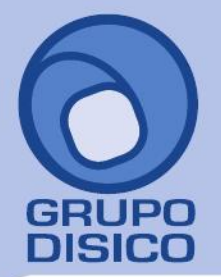

### **CONTENIDO DEL SISTEMA BÁSICO O CONTABILIDAD GENERAL**

#### **VARIABLES DEL SISTEMA PREDEFINIDAS EN SU MAYORÍA.**

#### **PERSONALIZACIÓN DE LA EMPRESA**

- Instalación de la base de datos y módulos contratados
- Generales de la empresa
- Estructura del código contable. Hasta 9 niveles en máximo 30 posiciones numéricas
- Listado de variables
- Tipos de pólizas existentes. Hasta 36
- Usuarios y menú (multiusuario)

#### **PROCESO DIARIO ACTUALIZANDO POR REMESA O DIRECTAMENTE AL CAPTURAR**

### **DISPONER EN CUALQUIER MOMENTO DE TODOS LOS SALDOS Y MOVIMIENTOS DEL EJERCICIO:**

- Altas, bajas y cambios al catálogo de cuentas
- Captura de pólizas del día o remesa sin actualizar saldos
- Impresión de pólizas del día (verificador o formato póliza)
- Actualización de saldos (respaldo integrado)
- Control global y chequeo de cifras deudoras contra acreedoras
- Balanza o Concentración de movimientos
- Consulta/impresión de saldos y movimientos del ejercicio
- Captura/correcciones a pólizas del ejercicio, actualizando saldos
- Pólizas en formato pre impreso

#### **REPORTES MENSUALES.**

#### **EN CUALQUIER MOMENTO EMITIR INFORMACIÓN EN FORMATO MENSUAL O ESTADÍSTICO-COMPARATIVO EN TRECE COLUMNAS:**

- Balanza de comprobación.
- Relaciones analíticas.
- Mayor general con o sin auxiliares.
- Diario general.
- Estados de resultados (reporteador).
- Estados de posición financiera o balance (reporteador).
- Catálogo de Cuentas.
- Origen y aplicación de recursos.
- Relaciones analíticas especiales definiendo orden de niveles.

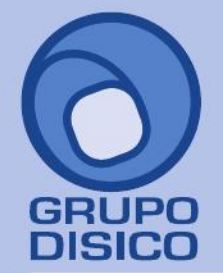

José Joaquín Arriaga No. 72 Altos Colonia Obrera Delegación Cuauhtémoc C.P. 06800, México D.F. Tels: 5681-3077, 3097-5629

### **UTILERÍAS.**

### **PÓLIZAS MODELO, RESPALDO, REPARACIÓN/REPROCESO, EXPORTACIÓN E IMPORTACIÓN.**

- Captura e impresión de pólizas utilería o modelo.
- Respaldo/recuperación de base de datos
- **·** Instalar nuevo ejercicio.
- Póliza de cierre y póliza de apertura.
- Reparar/Reprocesar Base de Datos.
- Importación/exportación de archivos.
- Generación de registros en catálogo de cuentas.
- Traspasar registros desde otra base de datos.
- Consulta/impresión manual de operación por capítulos.
- Calculadora.
- Calendario de cualquier año marcando días festivos y semana santa.

#### **DIRECTORIO**

### **MANTENER EN AUTOMÁTICO EL DIRECTORIO DE PROVEEDORES, CLIENTES U OTROS.**

- Captura de directorio de clientes, proveedores, empleados, etc.
- · Impresión de catálogo (reporteador).
- **·** Impresión de etiquetas (reporteador).
- **·** Instalación de Grupos y Subgrupos de Personas.
- Instalación de Tipos de Personas.

#### **INFORMACIÓN ÚTIL.**

#### **PROPORCIONAR INFORMACIÓN DE USO GENERALIZADO.**

- Calendario de más menos 50 años señalando días festivos.
- Horarios del mundo contra México, D.F.
- Claves LADA de México y USA.
- Códigos postales de México.
- Tablas de conversión.
- Primeros auxilios.

**Además de los procesos normales de contabilidad general, el sistema cuenta con los siguientes módulos:**

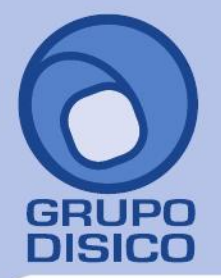

### **1. MÓDULO DE REFORMAS INFLACIONARIAS Y/O ACTIVOS FIJOS.**

CÁLCULO AUTOMÁTICO DE AJUSTE INFLACIONARIO ANUAL, IMPUESTO AL ACTIVO, DEPRECIACIÓN CONTABLE Y ACTUALIZADA, Y SALDO POR DEDUCIR ACTUALIZADO PARA ACTIVOS DADOS DE BAJA:

#### **REFORMAS INFLACIONARIAS:**

- o Mantenimiento de I.N.P.C.s.
- o Ajuste inflacionario anual (instalando cuentas).
- o Cédula del 1.8% del impuesto al activo anual (instalando cuentas).

#### **ACTIVOS FIJOS:**

- o Captura de activos fijos y amortizaciones.
- o Cédula de depreciación mensual contable y fiscal.
- o Póliza de depreciación mensual contable y fiscal.
- o Cédula de depreciación anual (activos vigentes y bajas).
- o Cédula de saldo por deducir actualizado (activos bajas).

### **2. MÓDULO DE CARTERAS Y/O VALOR AGREGADO FISCAL.**

- **CARTERAS DE CUENTAS POR COBRAR Y/O POR PAGAR AL MISMO TIEMPO QUE SE PROCESA LA CONTABILIDAD:**
	- $\circ$  Instalación de No. de días para cada columna del reporte de antigüedad de saldos.
	- $\circ$  Captura de número de factura/documento y fecha de vencimiento en cada cargo y abono de las cuentas de CLIENTES, DOCUMENTOS POR COBRAR, PROVEEDORES Y/O DOCUMENTOS POR PAGAR.
	- o Consulta de saldos desglosando facturas vivas
	- o Reporte de análisis de antigüedad de saldos
	- o Relación de facturas emitidas (diario de ventas).

### **VALOR AGREGADO FISCAL:**

- o Cálculo del neto anual de operaciones con Clientes, Proveedores (FORMA 42 ISR) y/o Pagos y Retenciones (FORMA 37-A).
- o Captura/correcciones/consulta/listado.
- o Validación de nombres, domicilios y códigos postales.
- o Forma 42, exporta al sistema DIMM (Declaración Informativas por Medios Magnéticos).
- o Forma 37-A exporta al sistema DIM (Declaración Informativa Múltiple).
- o Emisión de Constancias de percepciones y retenciones FORMA 37-A ISR. Dibuja la forma en hojas blancas. Se entrega a personas físicas de Honorarios, Arrendamientos y otros.
- o Calculadora de ISR de personas físicas.
- o Calculadora de actualizaciones y recargos.

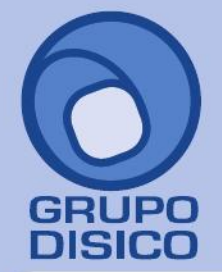

José Joaquín Arriaga No. 72 Altos Čolonia Obrera Delegación Cuauhtémoc C.P. 06800, México D.F. Tels: 5681-3077, 3097-5629

### **3. MÓDULO DE UNIDADES.**

**OBTENER INFORMACIÓN EN CANTIDADES, PROMEDIO Y VALORES DE ALGUNOS RENGLONES DE NUESTRA CONTABILIDAD, LO CUAL SERVIRÍA PARA INVENTARIOS PEQUEÑOS, ESTADÍSTICAS DE VENTAS, CONSUMOS, ETC. (NO HACE EL COSTEO DE VENTAS):**

- Captura de cantidades.
- Consulta de cantidades, promedios y valores.
- Relaciones, auxiliares y diario con cantidades promedios y valores.

#### **4. MÓDULO DE CONTABILIDAD POR CENTROS DE COSTOS.**

### **MUY ÚTIL PARA ANALIZAR LOS EGRESOS DE CADA CENTRO DE COSTOS:**

- Instalación de la estructura del código de centros de costos. Hasta 5 niveles numéricos. Se aceptan hasta 30 posiciones sumando los dos códigos contable y centros de costos.
- $\bullet$  Instalación de centros de costos.
- Instalación de centros de costos y departamentos.
- Instalación en catálogo de cuentas de las cuentas que manejan centros de costos.
- Captura de centros de costos en renglones de pólizas.
- Resumen por centro de costos, consulta/impresión.
- Relaciones analíticas.
- Mayor general con auxiliares.
- Estado de resultados.
- Balance.
- Diario general.
- Presupuestos.
- Consolidados.
- Se recomienda que como código contable se trabaje en una cuenta global que se llame GASTOS DE OPERACIÓN donde las subcuentas y/o sus subcuentas serán los CONCEPTOS DE GASTOS. Con esto se obtienen los totales globales de cada concepto de gasto.
- Se recomienda que como código de CENTROS DE COSTOS se instalen los diferentes niveles de análisis de gastos por cada Grupo de Departamentos, Departamentos y/o Subdepartamentos. Con esto se obtiene el desglose de cada concepto de gasto.
- Cuando se tienen sucursales o filiales a consolidar se recomienda que el segundo nivel del código contable se ocupe para esto en todas las cuentas de mayor.

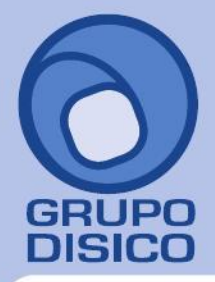

José Joaquín Arriaga No. 72 Altos Colonia Obrera Delegación Cuauhtémoc C.P. 06800, México D.F. Tels: 5681-3077, 3097-5629

### **5. MÓDULO DE PRESUPUESTOS**

- **CAPTURAR/CORREGIR/LISTAR/CONSULTAR/CARGAR EN CUALQUIER MOMENTO LOS PRESUPUESTOS DE INGRESOS Y EGRESOS:**
	- o Listado para toma de presupuestos.
	- o Captura/correcciones de presupuestos.
	- o Verificador de presupuestos.
	- o Estado de resultados presupuestado.
	- o Carga desde estadísticas.
- **A FIN DE MES EMITIR INFORMES COMPARATIVOS CONTRA PRESUPUESTOS, EJERCICIO ANTERIOR U OTRO:**
	- o Estado de resultados comparativo.
	- o Relaciones analíticas comparativas.

#### **6. MÓDULO DE DECLARACIÓN INFORMATIVA DE OPERACIONES CON TERCEROS / DEVOLUCIÓN IVA / 50 PRINCIPALES PROVEEDORES / RÉGIMEN SIMPLIFICADO.**

### **MÓDULO DE DECLARACIÓN INFORMATIVA DE OPERACIONES CON TERCEROS.**

- o Esta declaración es mensual y obligatoria a partir de ENERO/2007.
- $\circ$  Se obtiene con la misma captura por factura y proveedor de la cuenta de IVA ACREDITABLE.
- o Selección de movimientos de Operaciones con Terceros.
- o Mantenimiento y listados de Operaciones con Terceros.
- o Diskette para enviar por Internet la Decl. Inf. De Operaciones con Terceros.
- **SOLICITAR LA DEVOLUCIÓN DE IVA (RECUPERACIÓN IVA):**
	- o Instalación de cuenta de IVA ACREDITABLE en catálogo de cuentas.
	- o Captura de renglones de pólizas de la cuenta de IVA ACREDITABLE: factura, proveedor y porcentaje de IVA, subtotal factura en casos de TASA CERO o factura con varios IVAs.
	- o Selección de movimientos con recuperación de IVA.
	- o Mantenimiento y listados de recuperación de IVA.
	- o Diskette para solicitar la DEVOLUCIÓN DE IVA en SHCP.
- **CUADRAR COMPRAS Y GASTOS CONTRA EL IVA ACREDITABLE:**
	- o Reporte para cuadrar compras y gastos contra el IVA ACREDITABLE.
- **50 PRINCIPALES PROVEEDORES:**
	- o Relación de los 50 principales proveedores a partir de la cuenta de IVA ACREDITABLE.
	- o Conexión con el MÓDULO DE DISKETTE INFORMATIVAS SHCP.
- **RÉGIMEN SIMPLIFICADO: MEDIANTE PARÁMETROS CONVERTIR LOS CARGOS Y ABONOS CONTABLES A ENTRADAS Y SALIDAS DE RÉGIMEN SIMPLIFICADO**

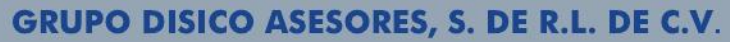

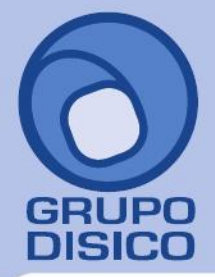

José Joaquín Arriaga No. 72 Altos Čolonia Obrera Delegación Cuauhtémoc C.P. 06800, México D.F. Tels: 5681-3077, 3097-5629

#### **PUDIENDO OBTENER INFORMES CONTABLES Y DE RÉGIMEN SIMPLIFICADO A PARTIR DE UNA MISMA CAPTURA:**

- o Diario de entradas y salidas.
- o Estado de resultados de entradas y salidas.
- o Relaciones analíticas.
- o Auxiliares.

### **7. MÓDULO DE CHEQUE-PÓLIZA, CONCILIACIONES Y FLUJO CONTRACUENTAS.**

#### **EMITIR FORMATOS ESPECIALES DE CHEQUES-PÓLIZAS:**

- o Instalación de chequeras.
- o Instalación de tipos de pólizas que intervienen para cheque-póliza.
- $\circ$  Captura de datos especiales de cheque-póliza: beneficiario y número de cheque.
- o Impresión de cheques-póliza forma pre impresa (reporteador).
- o Informe diario de bancos.
- **CONCILIACIONES BANCARIAS, OTRAS DEUDORAS Y/O CONCILIACIONES ACREEDORAS:**
	- o Captura/listado de no correspondidos anteriores.
	- o Captura/listado/conversión de estado de cuenta nosotros.
	- o Captura/listado/conversión de estado de cuenta ellos (banco).
	- o Conciliación automática.
	- o Resumen de conciliación
	- o Conciliación manual.
	- o Verificador de conciliación.
	- o Preparar siguiente período (respaldo integrado).
- **FLUJO DE EFECTIVO EN BASE A CONTRACUENTAS:**
	- o Cálculo de flujo de efectivo.
	- o Impresión de flujo de efectivo automático de las contra cuentas de bancos.
	- o Muy útil para verificar el pago del IETU.

### **8. MÓDULO DE REPORTES EN INGLÉS Y/O CUENTAS EN DÓLARES/OTRAS MONEDAS.**

- **REPORTES EN INGLÉS:**
	- o Captura de Catálogo de Cuentas en inglés adicionalmente al de español.
	- o Convertir las cifras a dólares u otra moneda.
	- o Emitir el Estado de Resultado y Balance en inglés.

#### **CUENTAS EN DÓLARES/OTRAS MONEDAS:**

- o Contabilización de cifras en dólares u otra moneda extranjera.
- o Cálculo automático de pérdida y ganancia en tipo de cambio.

# www.disico.com.mx

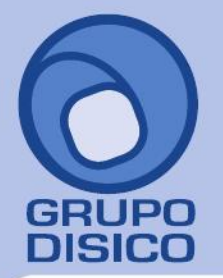

### **9. MÓDULO DE IETU, CONSOLIDACIONES Y/O FLUJO DE EFECTIVO.**

#### **IMPUESTO EMPRESARIAL A TASA ÚNICA (IETU).**

- o Instalación de parámetros de las cuentas de IETU de Ingresos, Deducciones y Créditos.
- o Cédula de Impuesto Empresarial a Tasa Única.
- o Listado de conceptos que sirvió de base para el cálculo del impuesto, para efectos de su captura y envío por Internet.
- o Ingresos no gravables para IETU.
- o Egresos no deducibles para IETU.
- o Cédulas de saldo por deducir actualizado de activos fijos 1998-2007.
- **CONSOLIDACIONES:**
	- o Realiza consolidaciones de grupos de empresas usando una empresa consolidadora. Agrega todos los registros de las empresas del grupo para obtener una base de datos única (como si fuera una sola empresa), con catálogo de cuentas, pólizas y centros de costos homogenizados.
	- $\circ$  Cuando se tienen sucursales o filiales a consolidar se recomienda que el segundo nivel del código contable se ocupe para esto en todas las cuentas de mayor.

#### **FLUJO DE EFECTIVO EN BASE A CONCEPTOS-SUBCONCEPTOS:**

- o Instalación de conceptos y subconceptos de flujo de efectivo.
- o Instalación de una o más cuentas (bancos) con manejo de flujo de efectivo.
- $\circ$  En captura de pólizas en las cuentas instaladas con manejo de flujo de efectivo se solicita adicionalmente el concepto-subconcepto de flujo de efectivo.
- o Cálculo de flujo de efectivo.
- o Impresión de flujo de efectivo en ORIGEN, APLICACIÓN o AMBOS, seleccionando número de niveles: 1=Sólo conceptos 2=Conceptos y subconceptos.
- o Opción de formato: Mes y acumulado, Miles y 13 columnas, pesos y 13 columnas. 13 columnas = 12 meses + total anual.
- $\circ$  Posibilidad de seleccionar conceptos y/o subconceptos de flujo de efectivo.
- o Posibilidad de imprimir auxiliares o detalle del flujo de efectivo.

#### **10. MÓDULO DE RE EXPRESIÓN DE ESTADOS FINANCIEROS**

- Produce la cédula de trabajo de acuerdo al boletín B-10.
- Determinación del efecto por posición monetaria, en donde se le indica al sistema las cuentas que corresponden a los activos monetarios y los pasivos monetarios, para determinar la ganancia (o pérdida) por posición monetaria.
- Activos fijos re expresados, obteniéndose la re expresión del capital por cada activo, así como también en forma separada las re expresiones de las depreciaciones acumulada y del período.

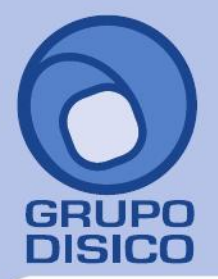

Tels: 5681-3077, 3097-5629

www.disico.com.mx

- Estado de resultados re expresado, obteniéndose el reporte con cifras históricas (normal) y el estado de resultados re expresado. Al final se obtiene un listado de los ajustes (diferencias) para llegar al estado de resultados re expresado.
- Re expresión de cuentas de capital con posibilidad de tener la historia de aportaciones y retiros de capital para llegar a emitir el reporte como nos lo pide esta cédula.

### **11. MÓDULO DE CÉDULAS DESDE EXCEL.**

- Una vez estando dentro de EXCEL 2000 el valor de las celdas se puede calcular con información de SuperCONTABILIDAD.
- Se indican los rangos de código contable al nivel requerido.
- Opción de Saldo anterior, Cargos, Abonos o Saldo actual, de un determinado mes.
- Se producen informes de excelente presentación con calidad EXCEL con la ventaja de que en automático se obtiene la información de SuperCONTABILIDAD.

### **12. MÓDULO DE GOBIERNO CONAC (Consejo Nacional de Armonización Contable).**

**Plan de Cuentas de acuerdo al CONAC.**

(Catálogo de cuentas 4to. y 5to. nivel).

**Clasificador por Objeto del Gasto de acuerdo al CONAC.**

(Capítulo, concepto y partida genérica).

**Clasificación Funcional del Gasto de acuerdo al CONAC.**

(Finalidad, función y subfunción).

#### **Estados Financieros de acuerdo al CONAC:**

- o Estado de Situación Financiera.
- o Estado de Actividades.
- o Estado de Variaciones en la Hacienda Pública/Patrimonio.
- o Estado de Flujos de Efectivo.
- o Reporte Analítico del Activo.
- o Reporte Analítico de Deuda Pública.
- o Estado Analítico de Ingresos Presupuestales.
- o Estado del Ejercicio del Presupuesto de Egresos por Capítulo del Gasto.

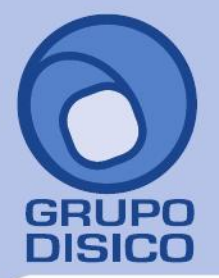

### **VERSATILIDAD DEL SISTEMA**

#### **Actualizaciones vía Internet:**

Lo último en avances tecnológicos a su servicio: a través de INTERNET, usted podrá estar actualizando su sistema durante todo el año calendario de la versión (sin costo).

#### **Liga con otros sistemas:**

Cuenta con la facilidad de enviar información mediante archivos específicos a los siguientes sistemas:

- o DIMM.- Declaraciones informativas por medios magnéticos. Declaración anual de los principales clientes y proveedores FORMA 42 ISR.
- o DIM.- Declaración Informativa Múltiple. Declaración anual anexo 2 Pagos y Retenciones de ISR, IVA e IEPS.
- o SISTEMAS CONTABLES. Mediante pólizas tipo texto.
- $\circ$  WORD Y EXCEL MICROSOFT. Exporta e importa archivos tipo texto, WORD y EXCEL.

#### **Herramientas de desarrollo:**

Visual Basic con opción de base de datos.

- o Access (comercial) o
- o SQL Server (Profesional).

### **Servicios Adicionales:**

- o Desarrollo de adecuaciones en co-inversión.
- o Instalación y puesta a punto.
- o Capacitación.
- o Consultoría.

#### **Beneficios Generales:**

- o Resultados inmediatos y garantizados contra los pagos.
- o Nuestra Unidad de Desarrollo trabaja constante y exclusivamente en el sistema.
- o Se está enriqueciendo vertiginosamente con sabiduría de empresas a nivel nacional.
- $\circ$  Orientado a operar directamente en las áreas de trabajo sin intervenciones del área de sistemas.
- $\circ$  Adecuamos el sistema a cualquier RAMO Y EMPRESA co-invirtiendo con el cliente.

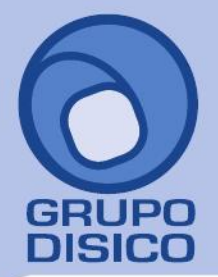

José Joaquín Arriaga No. 72 Altos Colonia Obrera Delegación Cuauhtémoc C.P. 06800, México D.F. Tels: 5681-3077, 3097-5629

## **REQUERIMIENTOS MÍNIMOS DE EQUIPO Requerimientos para el equipo del Usuario.**

#### **Hardware.**

- Computadora con Procesador Intel Pentium 4 de 2.4 Mhz o superior. **\***
- Disco Duro con 100 Mb. de espacio disponible o superior.
- Memoria RAM de 512 Mb. **\***
- Teclado y ratón.
- Monitor Súper VGA (1024 x 768).
- Impresora láser, deskjet o de matriz de punto carro 10".

**\***Estos requerimientos pueden variar dependiendo del sistema operativo que se utilice.

#### **Software.**

- Microsoft Windows XP, 2003, Vista, 7, 2008 (excepto las versiones Started).
- Internet Explorer 8 o superior.
- Microsoft Office 2003 o superior.
- Adobe Reader.

#### **Conocimientos básicos.**

Microsoft Windows e Internet.

#### **Requerimientos para Servidor o equipo donde se aloja el sistema y la base de datos. (Para el caso de utilizar manejador de base de datos SQL).**

#### **Hardware.**

asi es los espacios en blanco son los que desacumulaste me imagino que si cancelaste todos los timbres de esos finiquitos verdad?

 50 Gb. de espacio en disco duro o más (capacidad suficiente para alojar aproximadamente 20 bases de datos).

#### **Software.**

- Microsoft Windows Server 2003 o superior.
- SQL server 2000 o superior (todas las versiones).

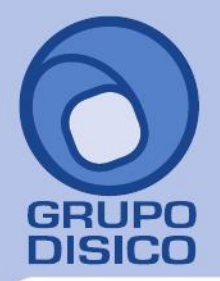

José Joaquín Arriaga No. 72 Altos<br>Colonia Obrera Delegación Cuauhtémoc C.P. 06800, México D.F.<br>C.P. 06800, México D.F.<br>Tels: 5681-3077, 3097-5629

Nos sería de mucho agrado darles una demostración de nuestro sistema para que pudiéramos aclararles cualquier duda que tuvieran, donde ustedes nos lo pidieran, esto sería sin ningún costo para Ustedes y sin ningún compromiso.

Sin otro particular y esperando cualquier aclaración sobre la presente, quedo de Usted como su mejor amigo.

A T E N T A M E N T E

----------------------------------- David Chavarría Marín Director General E-mail: [dchm@disico.com.mx](mailto:dchm@disico.com.mx) Teléfono directo (55) 3097-5629 Radio NEXTEL 52\*271890\*3